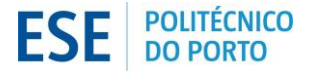

ESCOLA SUPERIOR DE EDUCAÇÃO

Rua Roberto Frias, 602 4200-465 Porto [www.ese.ipp.pt](http://www.ese.ipp.pt/)

**Ação** Blog) Criação de blogues escolares (Blogger: Create your free

**Ação n.º** 6 **Turma** 1 **Sala** A definir

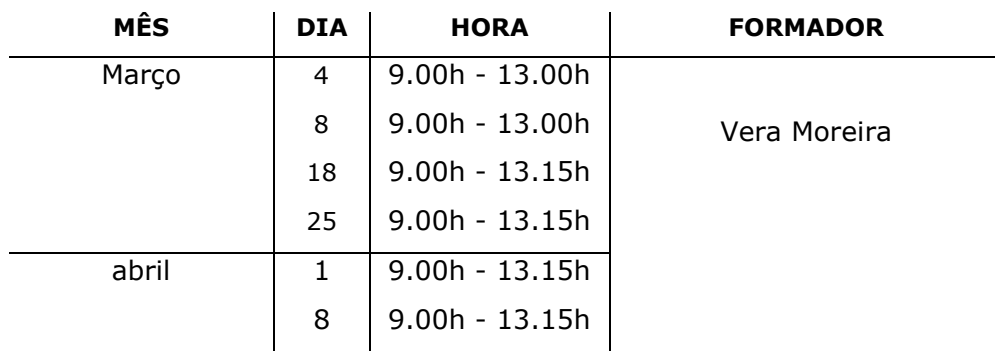

## **OBSERVAÇÕES**

- 1. O horário divulgado é provisório e sujeito a confirmação (aquando da convocatória e via e-mail).
- 2. A realização da ação de formação está condicionada à existência de um n.º mínimo de candidatos, após o pagamento da propina.
- 3. Serão notificados, via correio-eletrónico, apenas após a existência de n.º mínimo, os candidatos selecionados e respeitando os limites mínimos e máximos de acordo com a modalidade de formação;
- 4. Decorrido o prazo de pagamento e caso não se verifique a existência de um mínimo de formandos que permita a sua realização, a Unidade de Formação Contínua, notificará os formandos via e-mail.
- 5. Decorrido o prazo de pagamento e caso a Unidade de Formação Contínua e Avançada não efetue qualquer contato com os formandos, estes deverão apresentar-se na sala de acordo com a calendarização acima mencionada para a 1ª sessão de formação.

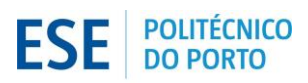

ESCOLA SUPERIOR DE EDUCAÇÃO

Rua Roberto Frias, 602 4200-465 Porto [www.ese.ipp.pt](http://www.ese.ipp.pt/)

## **Conteúdos Programáticos**

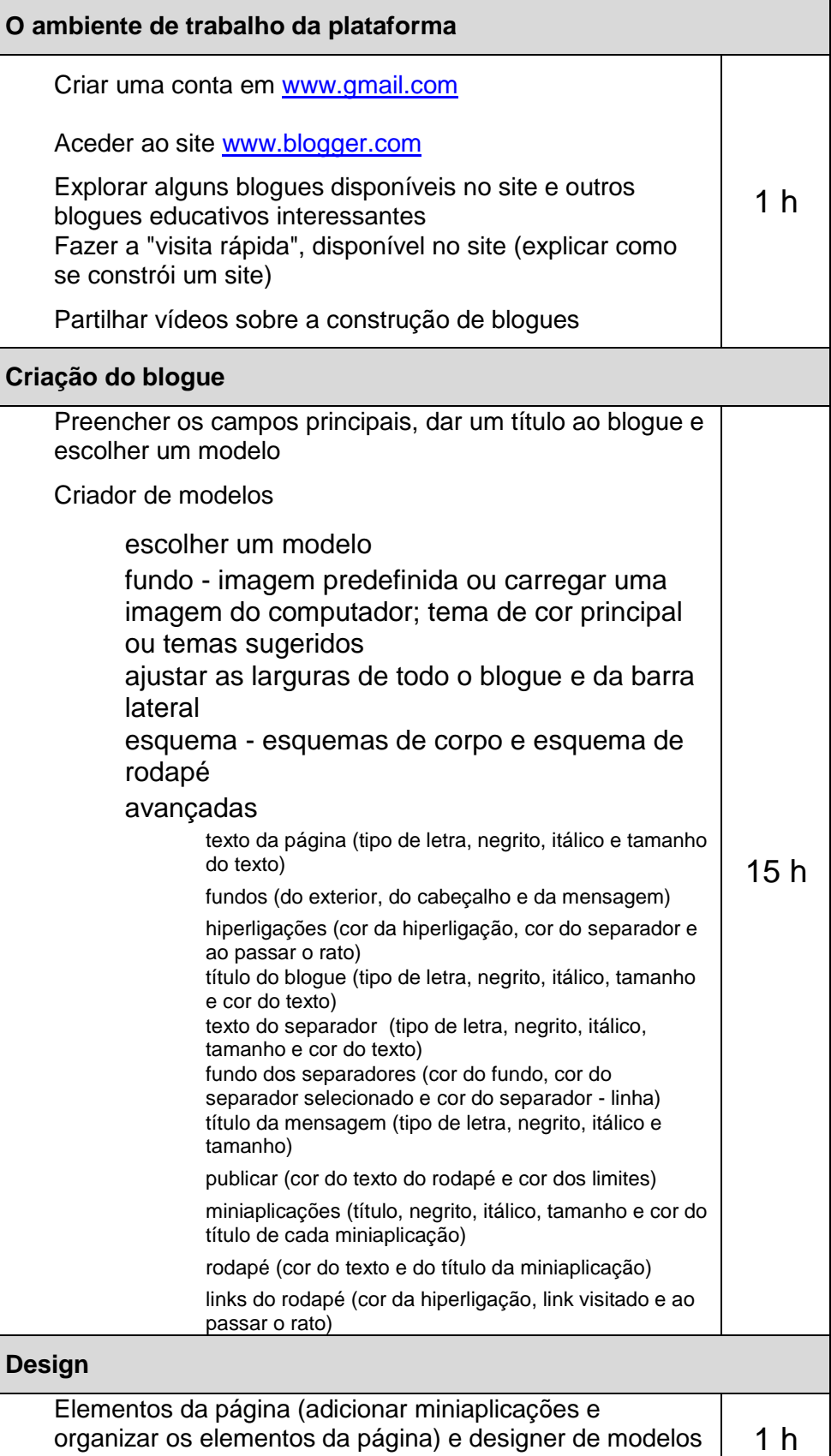

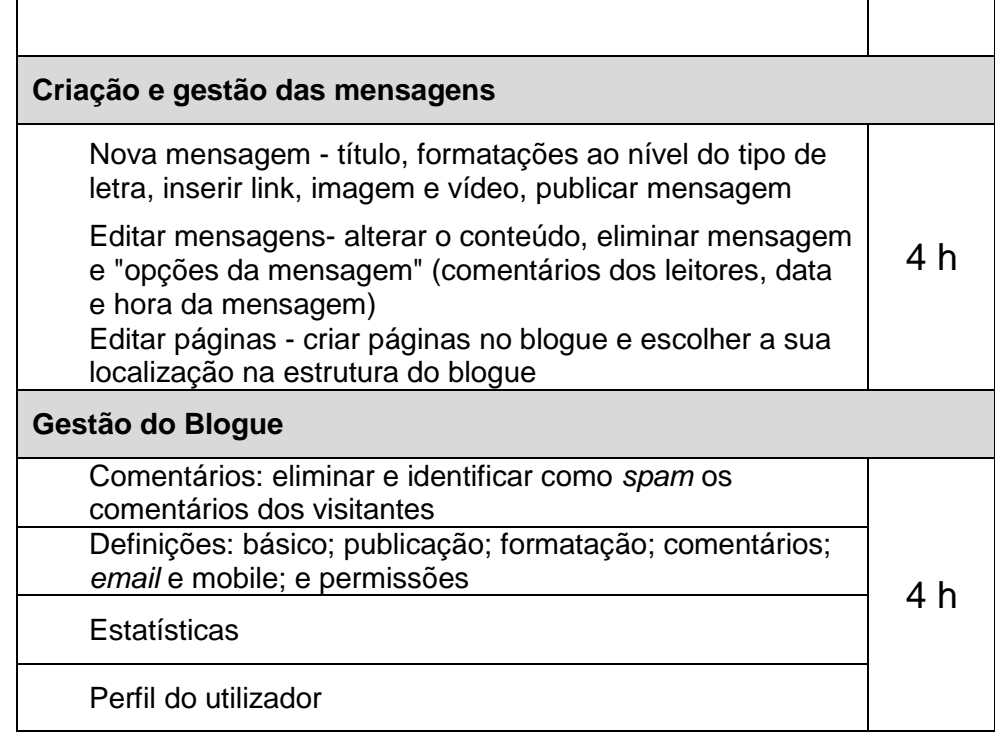